# **Software**<sup>46</sup>

# **Adabas Transaction Manager**

**Adabas Transaction Manager Parameters**

Version 8.2.1

May 2011

# Adabas Transaction Manager

This document applies to Adabas Transaction Manager Version 8.2.1.

Specifications contained herein are subject to change and these changes will be reported in subsequent release notes or new editions.

Copyright © 2011 Software AG, Darmstadt, Germany and/or Software AG USA, Inc., Reston, VA, United States of America, and/or their licensors.

Detailed information on trademarks and patents owned by Software AG and/or its subsidiaries is located at http://documentation.softwareag.com/legal/.

Use of this software is subject to adherence to Software AG's licensing conditions and terms. These terms are part of the product documentation, located at http://documentation.softwareag.com/legal/ and/or in the root installation directory of the licensed product(s).

This software may include portions of third-party products. Forthird-party copyright notices and license terms, please referto "License Texts, Copyright Notices and Disclaimers of Third-Party Products". This document is part of the product documentation, located at http://documentation.softwareag.com/legal/ and/or in the root installation directory of the licensed product(s).

# **Table of Contents**

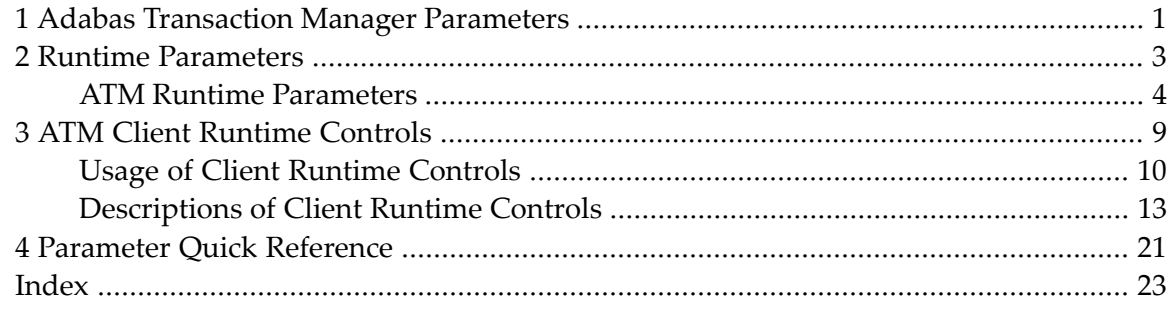

# <span id="page-4-0"></span>**1 Adabas Transaction Manager Parameters**

This document describes the parameters used for Adabas Transaction Manager.

- **ATM** Runtime [Parameters](#page-6-0)
- **ATM Client [Runtime](#page-12-0) Controls**
- **[Parameter](#page-24-0) Quick Reference**

## <span id="page-6-0"></span> $\overline{2}$ **Runtime Parameters**

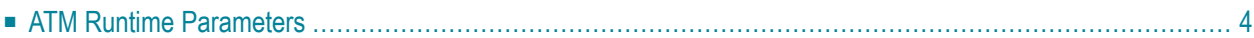

<span id="page-7-0"></span>This section describes the runtime parameters used for Adabas Transaction Manager.

# **ATM Runtime Parameters**

ATM transaction manager operation is controlled through the following parameters:

**Important:** These runtime parameters must be prefixed with 'ATM' when defining them in  $\sqrt{N}$ the parameter input of the System Coordinator daemon within which the Transaction Manager is operating. For example: ATM TMDRQ=10).

- TMDRQ [Parameter:](#page-7-1) Size of ATM Request Queue
- [TMETDATA](#page-8-0) Parameter: ET Data Control
- TMGTT Parameter: Global [Transaction](#page-9-0) Time Limit
- [TMMSGSEV](#page-9-1) Parameter: Severity Threshold for Warning Messages
- [TMRESTART](#page-10-0) Parameter: ATM Restart Control
- [TMSYNCMGR](#page-10-1) Parameter: Support for External Transaction Coordinators
- [TMTCIDPREF](#page-11-0) Parameter: Dynamic Client ID Prefix

#### <span id="page-7-2"></span><span id="page-7-1"></span>**TMDRQ Parameter: Size of ATM Request Queue**

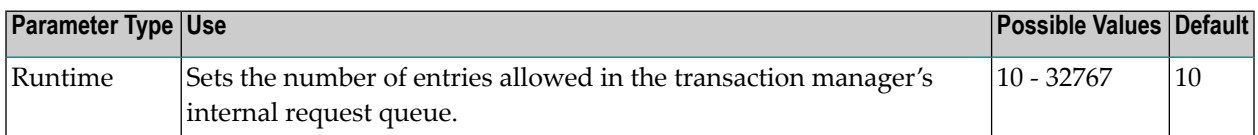

The ATM transaction manager uses an internal request queue for scheduling some of the tasks it needs to perform. The TMDRQ parameter determines the total number of entries in the queue that is used to service certain incoming, asynchronous requests. This queue is currently used only when the ATM RRMS interface is active.

#### **RRMS Considerations**

When the RRMS interface is in use, the ATM dynamic request queue (DRQ) is used for communication between ATM RRMS exits and the ATM manager. The value specified for the TMDRQ parameter should therefore be increased if RRMS is to be used. Consider the number of global transactions that may reach a syncpoint at the same time, and increase TMDRQ by this number. You can specify a higher value, for safety, without incurring any performance degradation.

You can use Online Services to monitor usage of the DRQ. If you specify too small a value and the DRQ becomes full, backouts resulting in response code 9 (ADARSP009) are likely to occur.

## <span id="page-8-1"></span><span id="page-8-0"></span>**TMETDATA Parameter: ET Data Control**

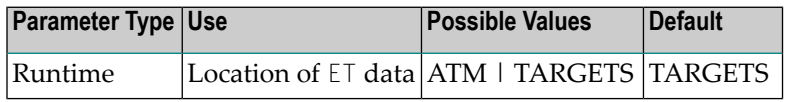

The TMETDATA parameter determines the database or databases that will store ET data. The same TMETDATA parameter value must be specified for all Adabas Transaction Manager (ATM) instances on the network.

Possible values:

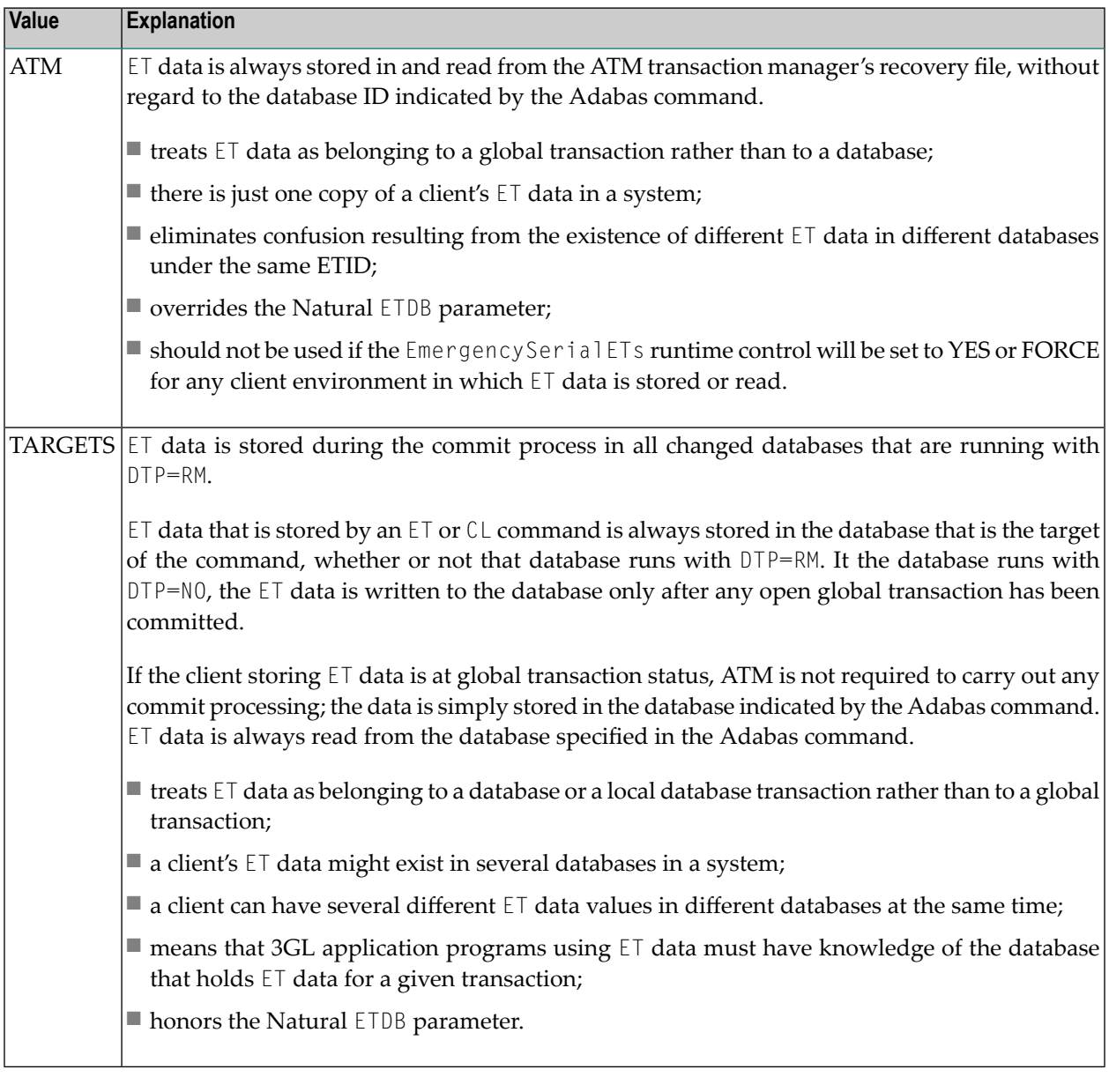

**Notes:**

- 1. The recommended setting for this parameter is the default, TARGETS. This setting eliminates the dangers associated with running in serial mode when the transaction manager is unavailable.
- 2. See also the section entitled *ET Data Storage* in your Adabas Transaction Manager operations documentation.

## <span id="page-9-2"></span><span id="page-9-0"></span>**TMGTT Parameter: Global Transaction Time Limit**

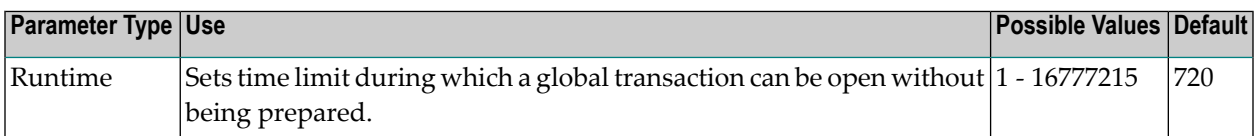

The TMGTT parameter approximately specifies the maximum elapsed time, in units of 1.048576 seconds, that a global transaction can remain open without being prepared. If the limit is exceeded, ATM automatically backs out the global transaction from all affected databases. The next time the client issues a transactional Adabas command, a response code 9 (ADARSP009) is returned.

It is recommended that TMGTT be smaller than the lowest TT parameter of any database running with DTP=RM.

The  $TMGTT$  parameter does not supersede the  $TT$  parameter settings of other databases. If a database times out a client who has an unprepared global transaction open, the global transaction is subsequently backed out. A response code 9 (ADARSP009) is returned if the client then issues a transactional command.

**Note:** Transaction timeout can happen when a client session stops issuing commands for a period of time. In these circumstances the transaction manager has no opportunity to give a response code to the client, to indicate that the timeout has taken place. In such cases, the pending response code will be preserved and returned to the client at the first possible opportunity. For further details, please refer to *Pending* Response Codes in the Adabas Transaction Manager introduction.

#### <span id="page-9-3"></span><span id="page-9-1"></span>**TMMSGSEV Parameter: Severity Threshold for Warning Messages**

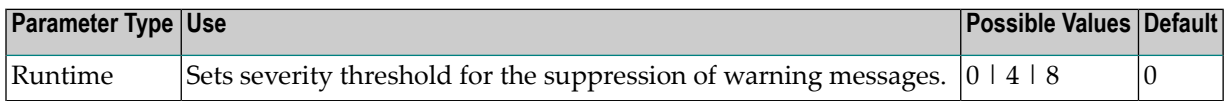

Every message that the ATM manager sends to the console has a severity level. Message severity levels are explained in the Adabas Transaction Manager *Messages and Codes*.

Using the TMMSGSEV parameter, you can prevent messages with low severity levels from being written to the console by the ATM manager. This parameter has no effect on messages that are issued by the ATM client proxy, or during the early part of the transaction manager's initialization.

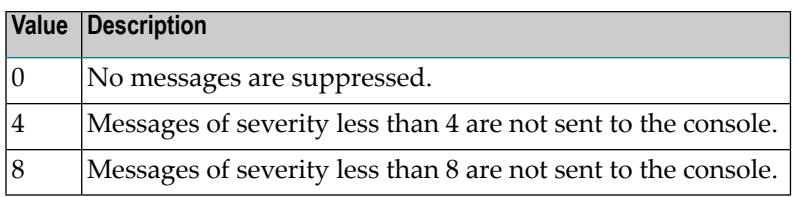

#### <span id="page-10-3"></span><span id="page-10-0"></span>**TMRESTART Parameter: ATM Restart Control**

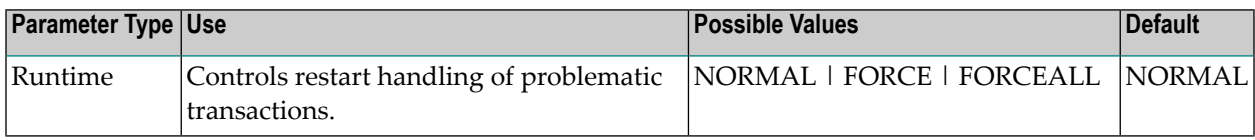

When an ATM manager restarts, it rebuilds its global transaction list as nearly as possible to its latest state when it was last executing. It then attempts to complete or back out any incomplete global transactions. The TMRESTART parameter determines the manager's restart action with regard to global transactions and transaction branches that remain incomplete at the end of this process.

Possible values:

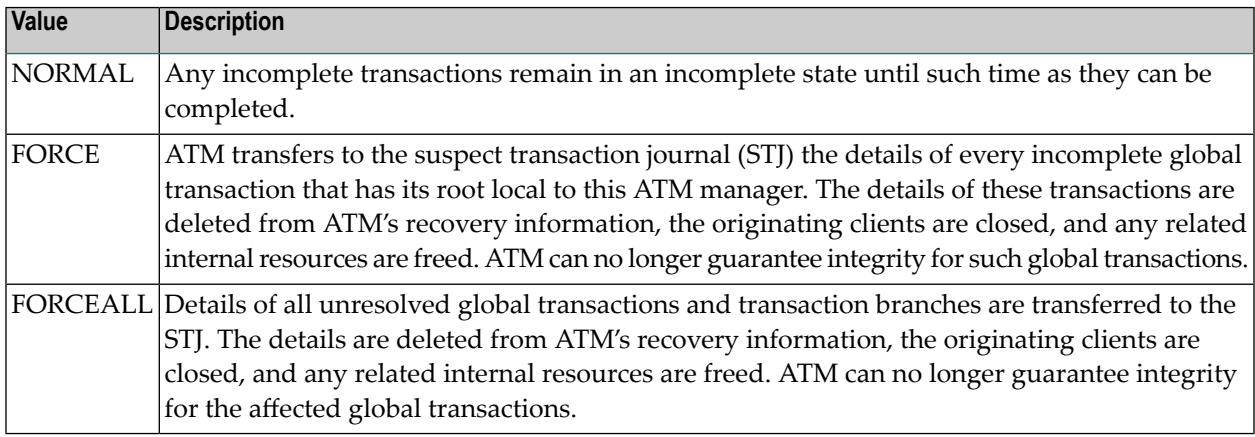

#### <span id="page-10-2"></span><span id="page-10-1"></span>**TMSYNCMGR Parameter: Support for External Transaction Coordinators**

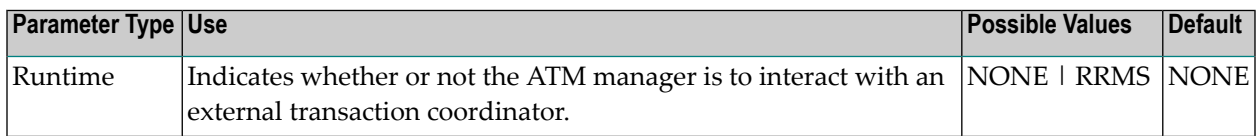

The TMSYNCMGR parameter determines whether or not the ATM manager registers and interacts with an external transaction coordinator.

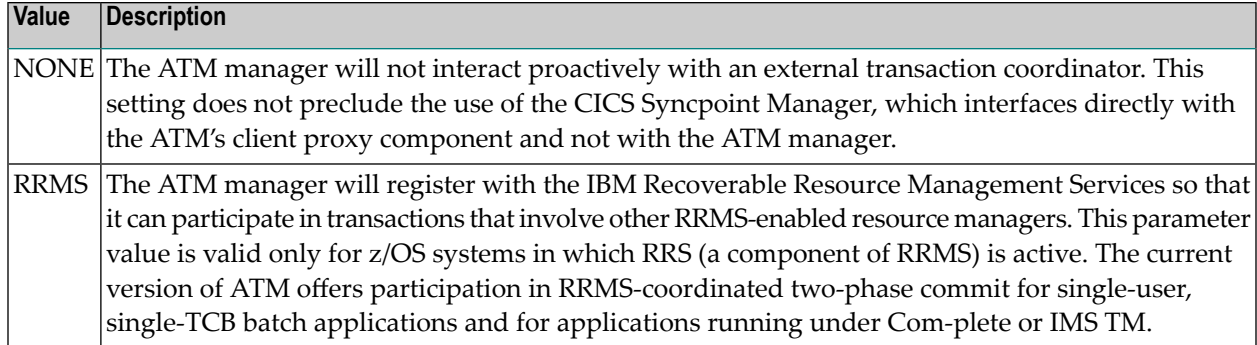

## <span id="page-11-1"></span><span id="page-11-0"></span>**TMTCIDPREF Parameter: Dynamic Client ID Prefix**

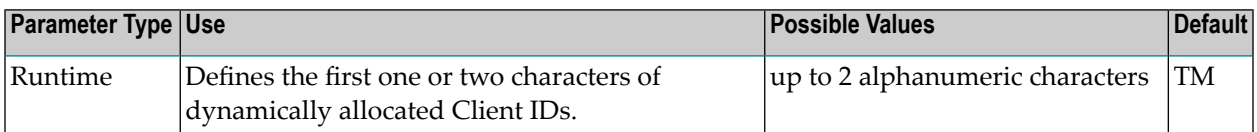

To aid interpretation of Adabas Online Services displays and diagnostic logs, the ATM manager dynamically allocates an 8-byte client identifier (TCID) for each client session that engages in transactional activity. These client identifiers are simply labels, and have no operational significance.

The format of a dynamically allocated TCID is

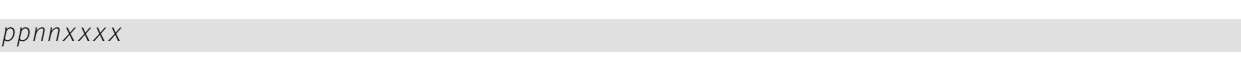

—where

*pp* is the value of the TMTCIDPREF parameter, left-justified and with trailing blanks if required.

*nn* is the 2-byte binary Node ID of the Adabas System Coordinator daemon within which the ATM transaction manager is running as a service.

*xxxx* is a 4-byte binary suffix. Suffixes are allocated in sequence and are reused. The first TCID to be allocated has a suffix of zeros.

# <span id="page-12-0"></span>**3 ATM Client Runtime Controls**

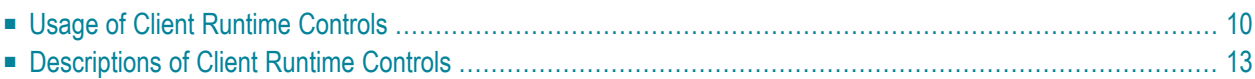

# <span id="page-13-0"></span>**Usage of Client Runtime Controls**

Correct operation of the ATM transaction manager and the Adabas Transaction Manager client proxy depends on the settings of client runtime controls. These are defined and maintained using Online Services. Their settings determine the logic to be used by the proxy during transaction processing. These settings should be determined according to production system requirements, and should be tested before being used in production.

**Note:** The **[NumberOfLogRecordEntries](#page-14-0)** control setting requires particular attention. This setting determines the amount of memory, per client session, that is allocated for logging diagnostic information. In a TP system that services many users, a setting of 100, for example, could quickly consume a large amount of memory. In such systems, choose a small value for this setting. See the section Client Sessions for more information.

# <span id="page-13-1"></span>**Descriptions of Client Runtime Controls**

This section describes each ATM runtime control:

- ATM ON/OFF: Activate ATM [Processing](#page-14-1)
- System [Coordinator](#page-14-2) Group Name
- Maximum Number of [Databases](#page-14-3)
- [Number](#page-14-0) of Log Record Entries
- [Transaction](#page-15-0) Control
- Emergency Serial ET [Commands](#page-17-0)
- [Coordinate](#page-18-0) Adabas DBs Outside the Group
- [Application](#page-18-1) Controls ET Data
- Generate OP [Commands](#page-19-0)
- Syncpoint [Processing](#page-19-1) Mode
- [Transaction](#page-19-2) Model
- Generate External Syncpoint on BT [Command](#page-20-0)
- Generate External Syncpoint on CL [Command](#page-20-1)
- Generate External Syncpoint on ET [Command](#page-21-0)
- Use Client-Side [Transaction](#page-21-1) Manager
- Use Host System [Transaction](#page-22-0) Manager (z/OS only)

#### ■ [Extended](#page-23-0) Hold

### <span id="page-14-1"></span>**ATM ON/OFF: Activate ATM Processing**

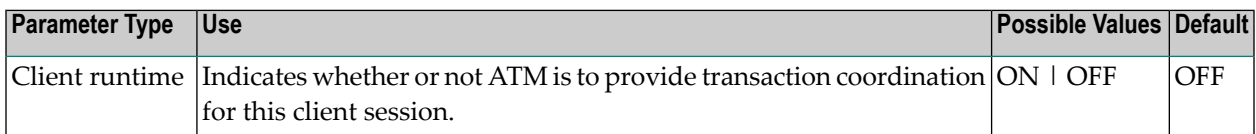

#### Possible values:

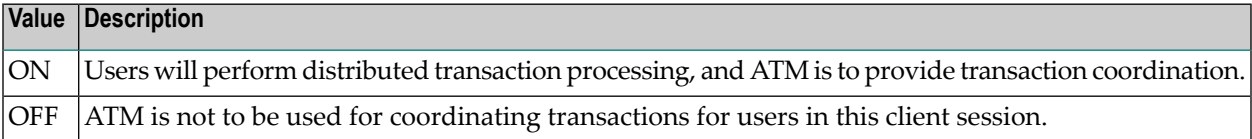

#### <span id="page-14-2"></span>**System Coordinator Group Name**

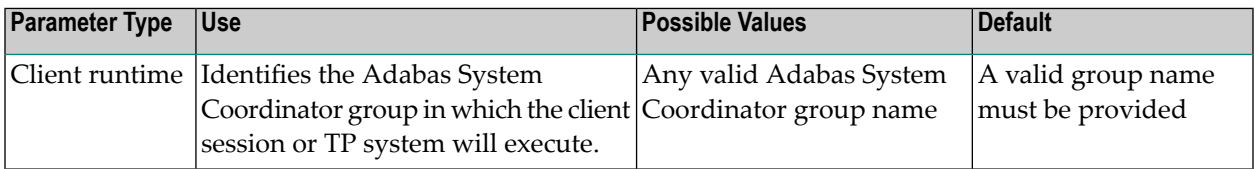

#### <span id="page-14-3"></span>**Maximum Number of Databases**

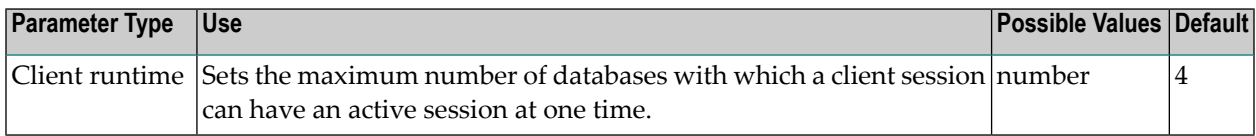

<span id="page-14-0"></span>The setting should include all databases without regard to their DTP parameter settings.

#### **Number of Log Record Entries**

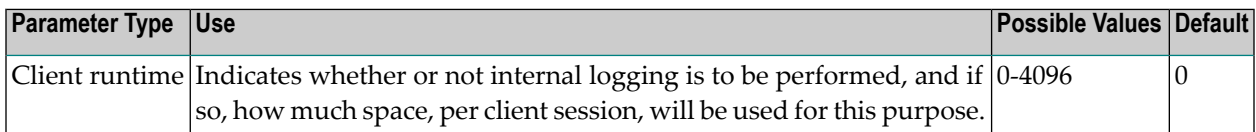

The ATM client proxy is capable of logging internal events for diagnostic purposes. The log buffer area is reused cyclically.

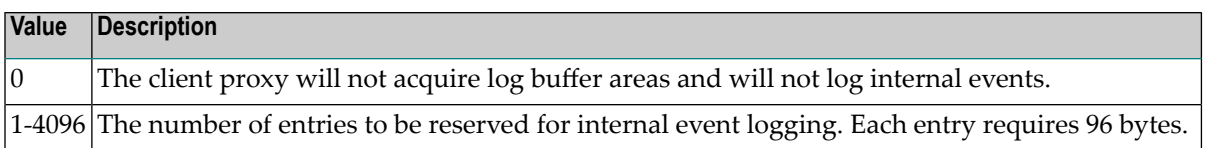

**Note:** Do not specify a high value for a TP system that services a large number of users since this may result in memory becoming exhausted.

#### <span id="page-15-0"></span>**Transaction Control**

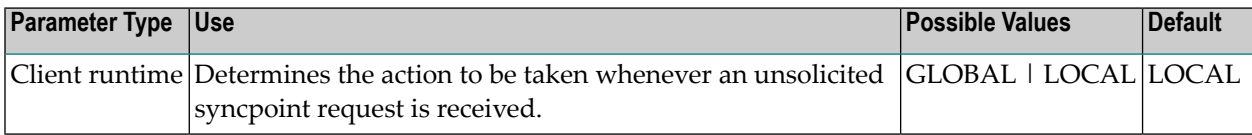

An unsolicited syncpoint request is a syncpoint request which has not been "seen" by the client's local client proxy. Such unsolicited syncpoint requests can occur if:

- The client runtime control Client-sideTransactionManager is in effect; or
- the Transaction Manager executes with the parameter setting TMSYNCMGR=RRMS; or
- an application could cause a participating trigger to execute, causing an ET or BT commands.

Possible values are:

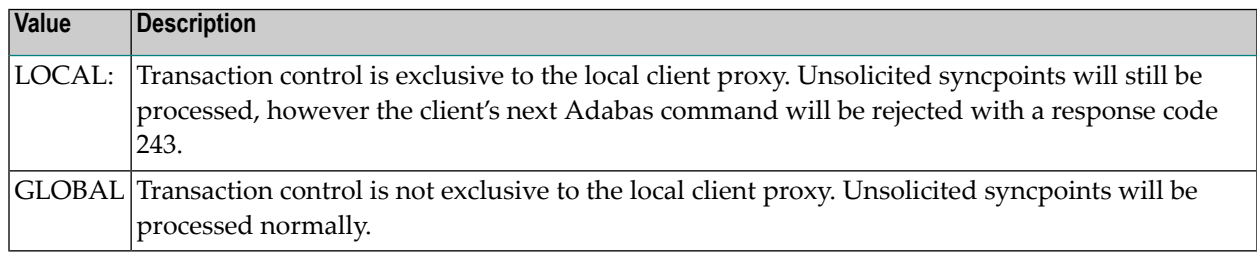

For more information on syncpoints, refer to the section Syncpoint Processing Options.

#### **CICS/RMI Considerations**

When running with the Client-side Transaction Manager option set to YES in a CICS/RMI environment, a decision to commit or back out a global transaction can occur in several ways:

- $\blacksquare$  the application program issues  $ET$  or  $BT$ ;
- the application program issues EXEC CICS SYNCPOINT (or SYNCPOINT ROLLBACK);
- the CICS task terminates, normally or abnormally, when updates are pending.

In the first case, the ATM client proxy is aware of the syncpoint decision.

In all other cases, from the client proxy's point of view, the syncpoint is unsolicited. If the client session is at global transaction status, an unsolicited syncpoint has no effect on Adabas databases, other than to cause held ISNs to be released. On the other hand, if an unsolicited syncpoint occurs when Adabas changes are pending, ATM is instructed to commit the changes; in this case also, held ISNs are released.

If such unsolicited syncpoints are acceptable in your CICS system, specify GLOBAL for the TransactionControl client control - otherwise, specify LOCAL to treat unsolicited syncpoint requests as errors.

Most CICS applications run in pseudo-conversational mode; that is, the current CICS task terminates when a screen I/Os occurs. If ATM CICS/RMI is installed and active, and client runtime control TransactionModel is set to MESSAGE, an application that runs in pseudo-conversational mode cannot keep an Adabas transaction open across screen I/Os because an implied (unsolicited) commit syncpoint occurs at every screen I/O. In this mode, it is not possible for a transaction to remain open across screen I/Os. See the **[TransactionModel](#page-19-2)** control for details of a different way of responding to unsolicited syncpoints.

If the client control TransactionControl is set to LOCAL and the syncpoint resulted in Adabas changes being committed, the next Adabas call following a screen I/O returns response code 243.

Various Natural features including some SYSSEC functions maintain open Adabas transactions across screen I/Os. In a CICS/RMI environment operating with the client runtime control TransactionModel set to MESSAGE, such functions are likely to

- fail with a NAT3243 error when TransactionControl is set to LOCAL; or
- be unable to back out in case of errors when TransactionControl is set to GLOBAL; or
- fail with response code 144.

You should therefore execute Natural system functions in one of the following ways:

- execute Natural system functions in a system other than CICS, or in a CICS system using a link module in which the RMI is not active; or
- $\blacksquare$  execute Natural system functions in a client session that operates with the client runtime control TransactionModel set to DYNAMIC; or
- execute Natural system functions in conversational mode when using the CICS Resource Manager Interface.

#### **RRMS Considerations**

When ATM's RRMS interface is active, a decision to commit or back out a global transaction can occur in several ways:

- $\blacksquare$  the application program issues  $ET$  or  $BT$ ;
- the application program issues SRRCMIT or SRRBACK;
- the application or some other agent issues ATRCMIT or ATRBACK.

In the first case, the ATM's client proxy is aware of the syncpoint decision. In other cases, from ATM's point of view, the syncpoint is unsolicited. If the client session is at global transaction status, an unsolicited syncpoint has no effect on Adabas databases, other than to cause held ISNs to be released. On the other hand, if an unsolicited syncpoint occurs when Adabas changes are pending, ATM is instructed to commit the changes; in this case, also, held ISNs will be released.

If unsolicited syncpoints are acceptable in your system, set the client control TransactionControl to GLOBAL - otherwise, set TransactionControl to LOCAL to treat unsolicited syncpoint requests as errors. If TransactionControl is set to LOCAL and an unsolicited syncpoint causes a client sessions's Adabas changes to be committed, the next Adabas call issued by the user returns response code 243.

If ATM runs with the HostSystemTransactionManager option is specified for IMS TM systems whose transactions are coordinated by RRMS, TransactionControl must be set to GLOBAL for these IMS systems.

## <span id="page-17-0"></span>**Emergency Serial ET Commands**

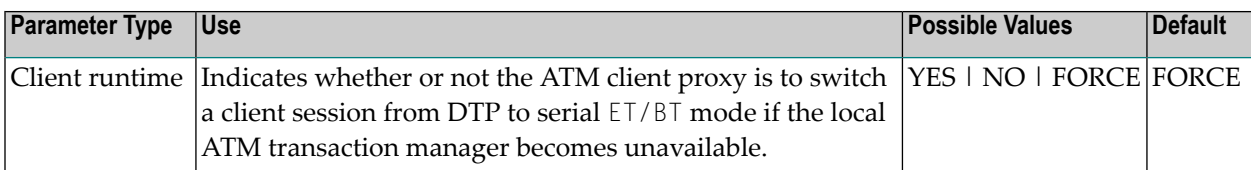

Possible values:

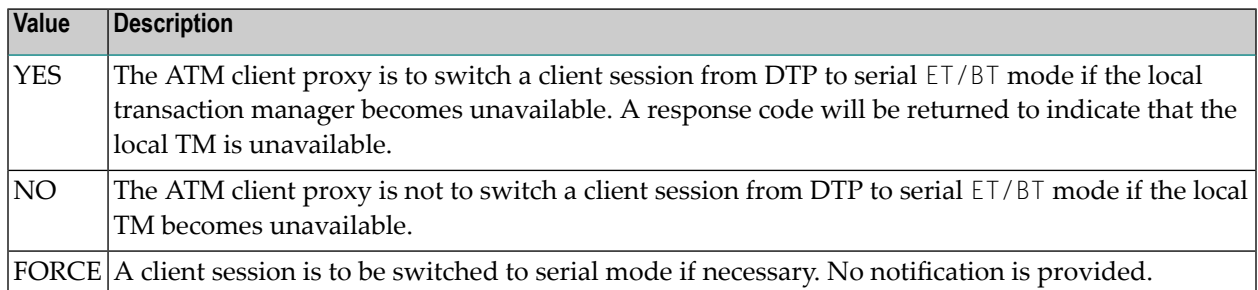

For more information regarding DTP and Serial mode processing, refer to the section Processing Modes.

**Note:** If ATM automatically switches a client session to serial ET/BT mode when the session has a transaction open, the client might receive unexpected response codes, even if the runtime control value for serial processing is set to FORCE. For example, the transaction might be backed out, and response 9 returned to the client. Other response codes, such as response 240 subcode 88, might be given, depending on how far the transaction had progressed, and there is a possibility that the transaction will remain unresolved until the ATM transaction manager is once again able to carry out its responsibilities. Even so, the setting of value FORCE will ensure minimum disruption when a switch to serial  $ET/BT$  mode is

necessary, and will probably allow most clients to continue processing without noticing the switch.

#### <span id="page-18-0"></span>**Coordinate Adabas DBs Outside the Group**

From the viewpoint of a client session, an external database is a database that executes outside the scope of the session's System Coordinator group. The session's System Coordinator group is identified by the client control System Coordinator Group Name.

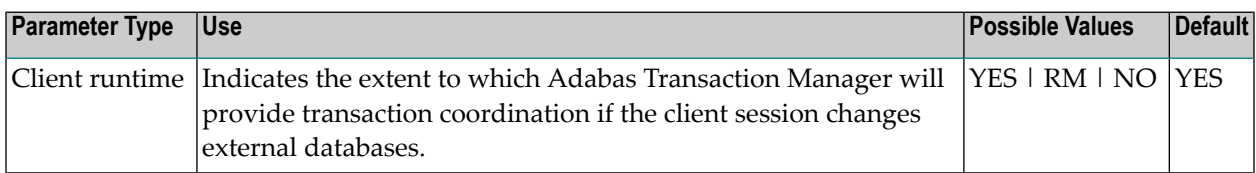

Possible values:

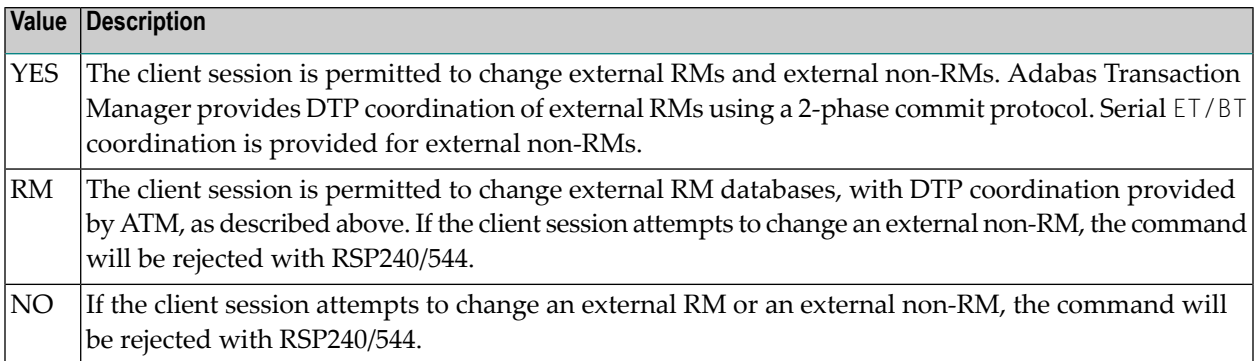

<span id="page-18-1"></span>This feature can be used to make it easier to upgrade multi-system environments. Historically it has been difficult to perform software upgrades in sites that deploy Adabas Transaction Manager across several inter-connected systems. This client runtime control makes it possible to upgrade one system at a time. The upgrade can be achieved by creating a new System Coordinator group in one system, replacing the previous software levels. The new client control can then be used to instruct ATM to provide DTP coordination across the System Coordinator groups.

## **Application Controls ET Data**

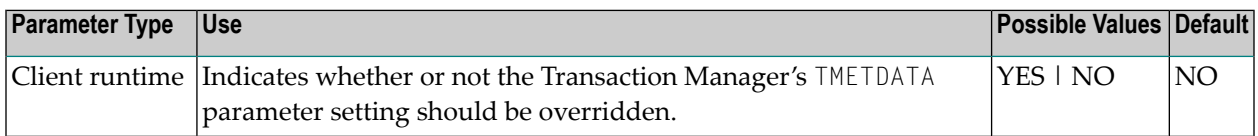

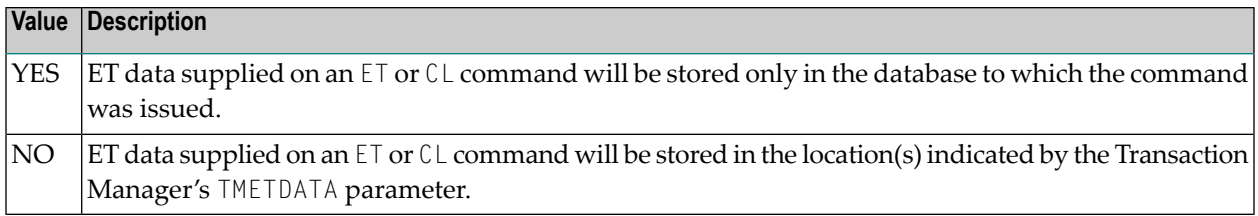

<span id="page-19-0"></span>For more information, see the **[TMETDATA](#page-8-0)** parameter.

### **Generate OP Commands**

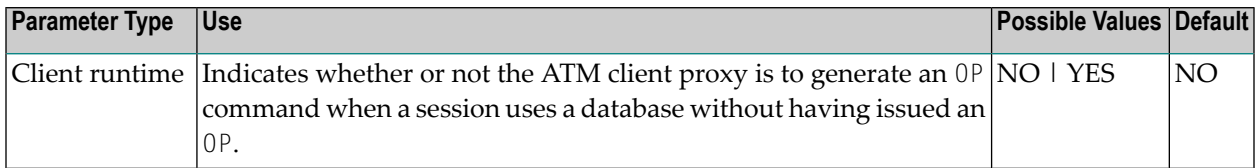

#### Possible values:

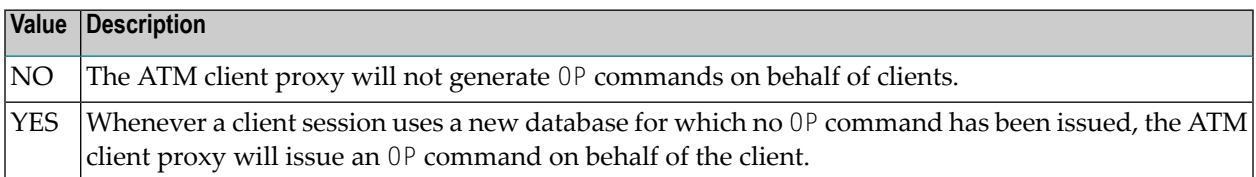

### <span id="page-19-2"></span><span id="page-19-1"></span>**Syncpoint Processing Mode**

This parameter has been replaced by the **[TransactionModel](#page-19-2)** runtime control.

## **Transaction Model**

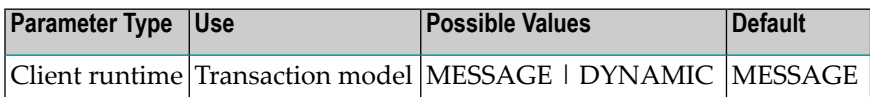

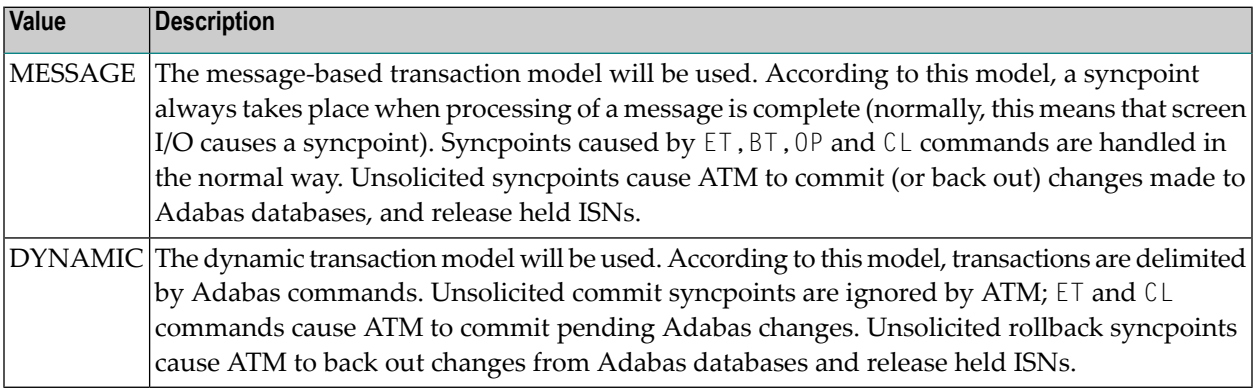

**Note:** Setting TransactionModel to MESSAGE is equivalent to SYNCMODE=FULL with ATM Version 1.2.

**Note:** Setting TransactionModel to DYNAMIC is equivalent to SYNCMODE=ADABAS with ATM Version 1.2.

**Note:** There is no TransactionModel setting equivalent to SYNCMODE=ALL with ATM Version 1.2. The reason is that there is no distinction between the settings SYNCMODE=ALL and SYNCMODE=FULL with more recent versions of ATM, since ATM will always cause held ISNs to be released when a syncpoint takes place, unless directed to do otherwise by command options and the ExtendedHold client control.

<span id="page-20-0"></span>For more information, see also the section Syncpoint Processing Options.

#### **Generate External Syncpoint on BT Command**

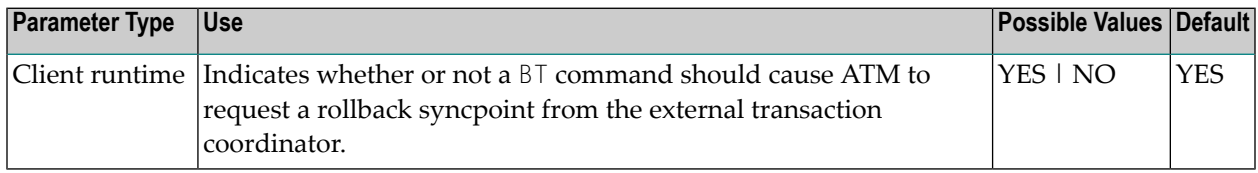

Possible values:

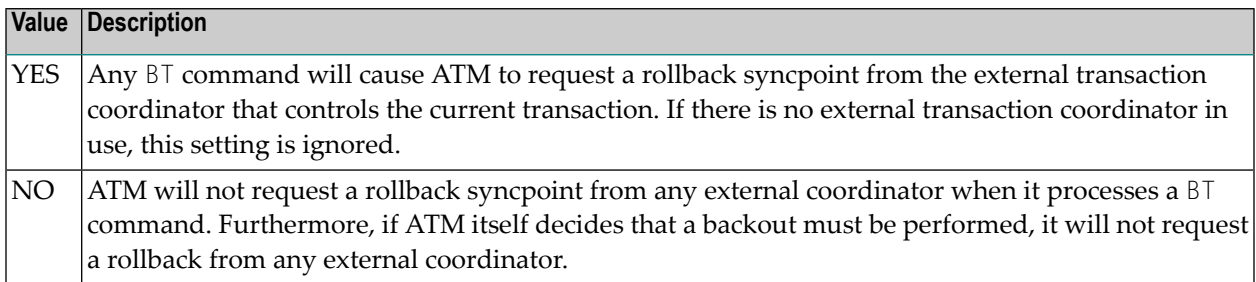

<span id="page-20-1"></span>Regardless of the setting for this control, a BT command causes all Adabas changes to be backed out.

#### **Generate External Syncpoint on CL Command**

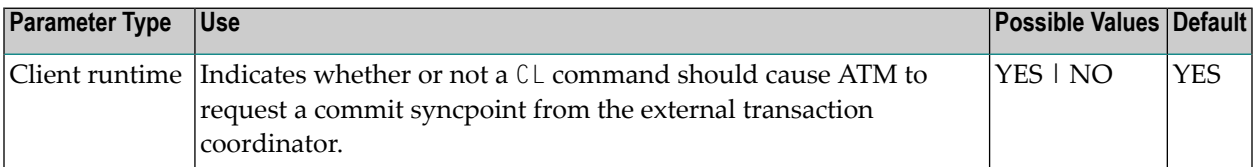

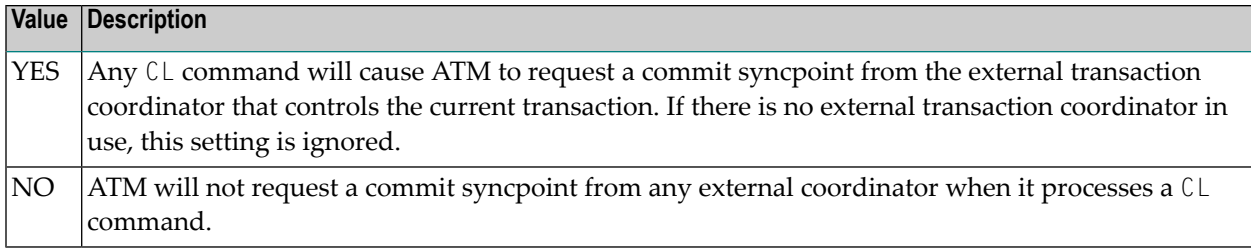

For IMS TM systems for which the HostSystemTransactionManager option is specified, a setting of YES for the client control GenerateExternalSyncpointOnCL will be ignored, and the value NO will take effect.

## <span id="page-21-0"></span>**Generate External Syncpoint on ET Command**

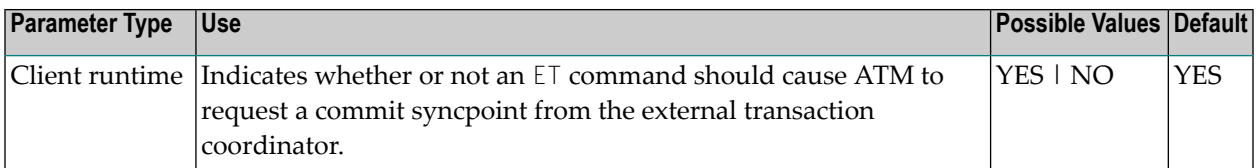

Possible values:

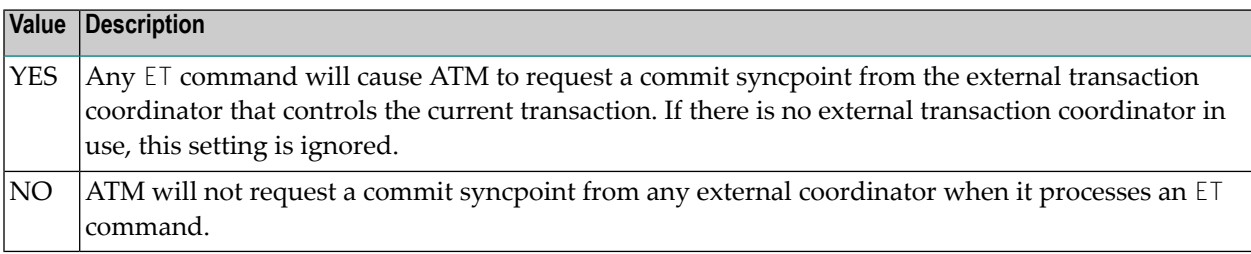

Regardless of the setting for this control, ET command causes any pending Adabas changes to be committed.

<span id="page-21-1"></span>For IMS TM systems for which the HostSystemTransactionManager option is specified, a setting of YES for the client control GenerateExternalSyncpointOnET will be ignored, and the value NO will take effect.

#### **Use Client-Side Transaction Manager**

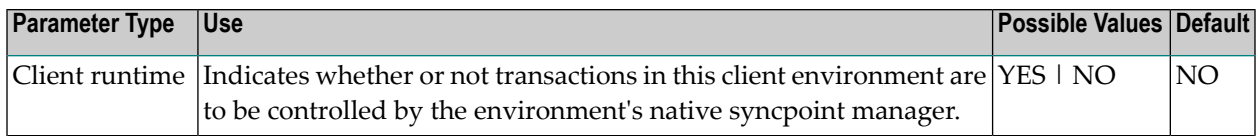

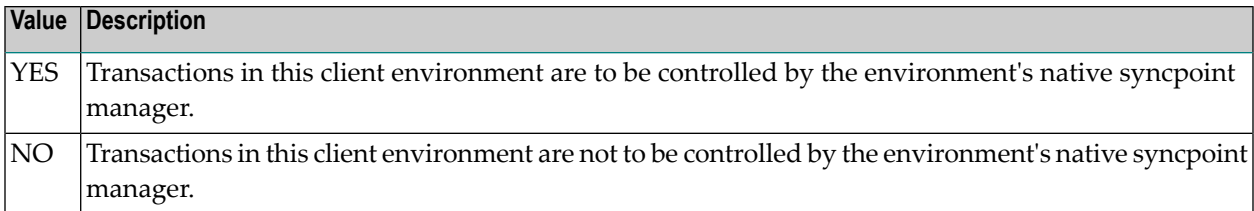

**Note:** CICS under z/OS or VSE/ESA is the only client environment for which a setting of YES is currently supported for this control.

**Note:** The Client-sideTransactionManager and HostSystemTransactionManager options are mutually exclusive. However, setting Client-sideTransactionManager to YES does not preclude the use of RRMS as an external transaction coordinator for client sessions in other jobs or TP systems, since RRMS interfaces directly with the ATM client sessions in other jobs or TP systems and not with the client proxy

#### **CICS/RMI Considerations**

When defining client runtime controls for a CICS/RMI environment:

- Setting Client-sideTransactionManager to NO means that ATM coordinates transactions in the normal way, but not under the control of the CICS Syncpoint Manager. That is, even when the RMI is enabled, no transaction coordination occurs between Adabas and other RMI-enabled resource managers.
- <span id="page-22-0"></span>■ Setting Client-sideTransactionManager to YES activates the RMI so that the CICS Syncpoint Manager coordinates transactions across all resource managers.

#### **Use Host System Transaction Manager (z/OS only)**

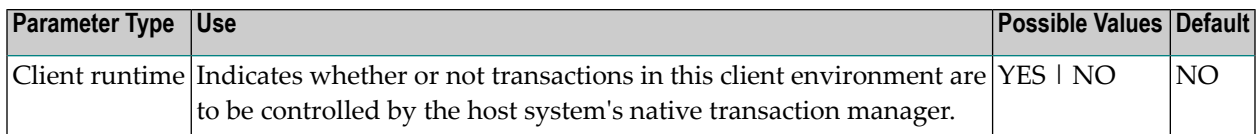

Possible values:

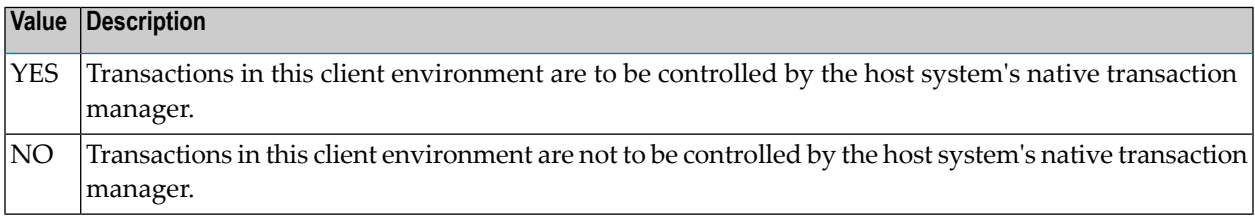

**Caution:** In a z/OS system, if this control is set to YES for an inappropriate type of job or client environment, or for a job or environment which has not been correctly configured to use the host system's transaction manager, sessions executing in that job will experience response code 240, subcode 444, and will not function correctly.

**Note:** The setting of this control is effective only in z/OS systems. In other systems, the setting is ignored.

**Note:** The setting YES is currently supported only for single-user, single-TCB batch jobs or TSO sessions, and for Com-plete and IMS TM systems, running under z/OS.

**Note:** The HostSystemTransactionManager and Client-sideTransactionManager options are mutually exclusive.

## <span id="page-23-0"></span>**Extended Hold**

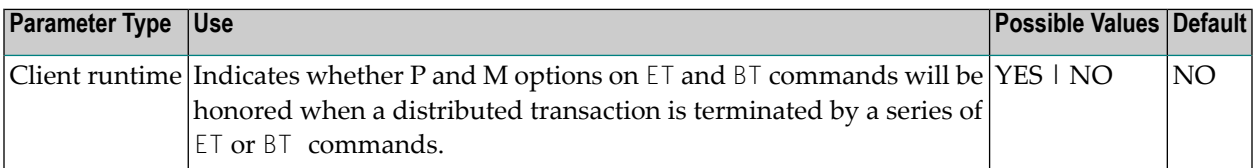

Possible values:

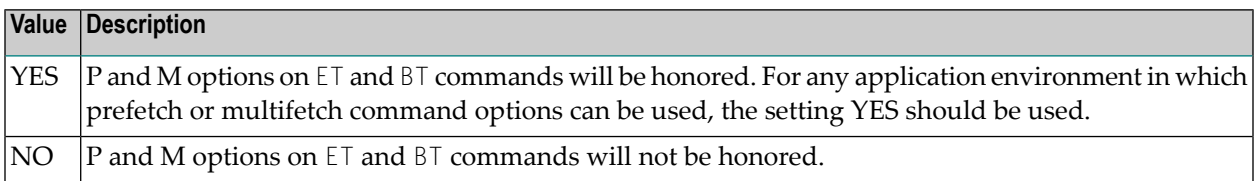

If Adabas Vista is present in an application job or TP environment, the value YES will take effect, regardless of the setting specified for the ExtendedHold client control.

For more information on extended hold processing, see Extended Hold Processing in section Termination Commands: ET and BT.

<span id="page-24-0"></span>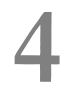

# **4 Parameter Quick Reference**

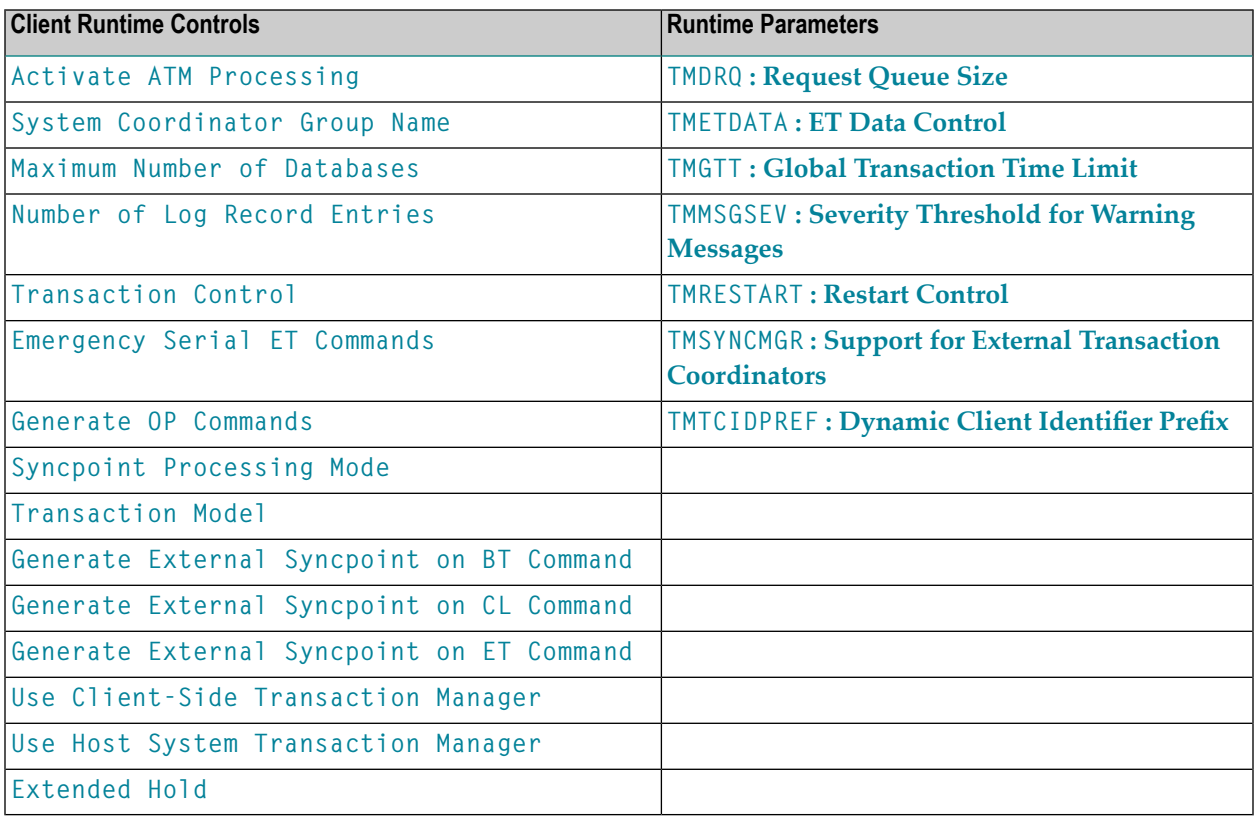

# <span id="page-26-0"></span>**Index**

## **A**

Adabas Transaction Manager external transaction coordinator support, [7](#page-10-2) global transaction time limit, [6](#page-9-2) identifying databases for ET data, [5](#page-8-1) restart action control, [7](#page-10-3) severity level for suppression of warning messages, [6](#page-9-3) size of the ATM request queue, [4](#page-7-0) TCID client ID prefix, [8](#page-11-1)

# **T**

TMDRQ ADARUN parameter, [4](#page-7-2) TMETDATA ADARUN parameter, [5](#page-8-1) TMGTT ADARUN parameter, [6](#page-9-2) TMMSGSEV ADARUN parameter, [6](#page-9-3) TMRESTART ADARUN parameter, [7](#page-10-3) **TMSYNCMGR** ADARUN parameter, [7](#page-10-2) **TMTCIDPREF** ADARUN parameter, [8](#page-11-1)